Das Unternehmen wurde 1976 als Garagenfirma von drei jungen Leuten gegründet: Steve Jobs, Steve Wozniak und Ron Wayne. 1984 stellte Apple einen Computer namens Macintosh her, benannt nach einer Apfelsorte – er wird heute nur noch Mac genannt und hat sich über die Jahrzehnte natürlich sehr stark weiterentwickelt. Der Computer selbst ist eine deutsche Erfindung. Die von Konrad Zuse 1941 entwickelte Z3 gilt als erster funktionstüchtiger Computer der Welt.

Heute sind Computer nicht mehr aus dem modernen Leben wegzudenken. In praktisch jedem Unternehmen und in fast jedem Haushalt findet man mindestens einen PC, einen Personal Computer (sprich: [pörsenell kompjuter]). Dazu gehört auch der Mac. Häufig findet man aber auch PCs, auf denen das Betriebssystem Windows (sprich: [windous]; »windows« ist das englische Wort für Fenster) läuft und deshalb so heißt, weil die verschiedenen Inhalte auf dem Bildschirm in einzelnen »Fenstern« angezeigt werden – so wie es auch auf einem Mac der Fall ist. Ein Windows-PC ist aber nicht ganz so komfortabel in der Bedienung wie ein Mac; Windows-Computer gelten außerdem als anfälliger für Sicherheitsprobleme. Bleiben Sie als Einsteiger beim Mac!

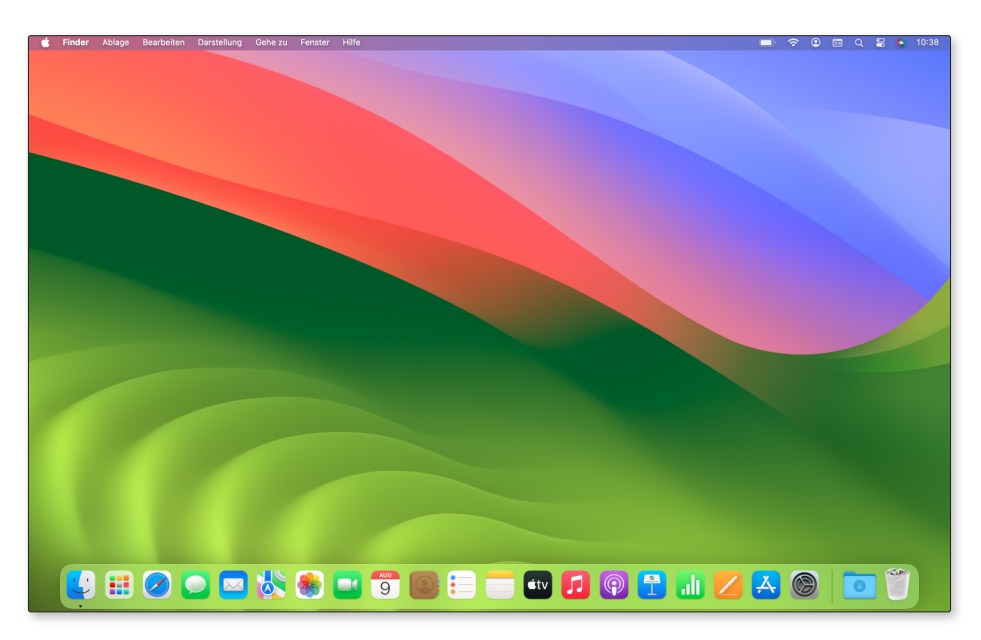

*Das Betriebssystem auf einem Mac (hier: macOS Sonoma) bietet eine ansprechende und übersichtliche Bedienoberfläche.*

## **Wozu dient ein Betriebssystem?**

Ein Computer stellt lediglich die Hardware (sprich: [hardwär], übersetzt etwa »hartes Produkt«) dar, eine Ansammlung verschiedener Gerätekomponenten. Was nun noch fehlt, ist die Software (sprich: [softwär], »weiches Produkt«), die dem Computer sagt, was er zu tun hat. Die wichtigste Software ist das Betriebssystem, das die Gerätekomponenten ansteuert und noch über weitere Funktionen verfügt. Das Betriebssystem folgt hierbei dienstfertig ihren Befehlen. Dank moderner Betriebssysteme mit einer ansprechenden und übersichtlichen Bedienoberfläche stellt die Computernutzung auch für Einsteiger kein Problem mehr dar.

Auch ein Mac verfügt selbstverständlich über ein Betriebssystem. Während ich dieses Buch erstelle, trägt es den Namen macOS Big Sur (sprich: [mäck o-ess sonoma]). Die Abkürzung OS steht für »operating system« (sprich: [opereiting sistem]), was nichts anderes als Betriebssystem bedeutet. Die Bezeichnung Sonoma bezieht sich auf eine Weinbauregion im US-Bundesstaat Kalifornien. Wenn Sie dieses Buch lesen, kann sich das Betriebssystem bereits geändert haben – die grundlegenden Funktionen werden aber immer noch die gleichen sein.

Unter einem Betriebssystem laufen die sogenannten Programme. Diese werden in den letzten Jahren oft auch Apps (sprich: [äpps]) genannt. Bei den Programmen oder Apps handelt es sich also um Software. Damit lassen sich die verschiedensten Funktionen auf den Computer bringen, z.B. mit einem Programm zum Schreiben, einem Programm zum Aufrufen von Webseiten oder einem Programm zum Bearbeiten von Fotos. Besonders wichtige Programme stehen auf Ihrem Mac bereits als Bestandteil des Betriebssystems zur Verfügung. Weitere Programme lassen sich nachträglich »installieren«, wie ich Ihnen in diesem Buch noch zeigen werde.

## **Herr Peters empfiehlt**

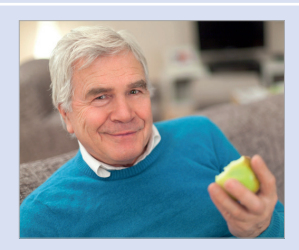

Machen Sie sich keine Gedanken, falls Sie anfangs den einen oder anderen Begriff noch nicht verstehen sollten. Das ging mir ebenso, als ich meinen ersten Computer kaufte. Sobald ich damit begonnen habe, den Computer praktisch zu nutzen, haben sich alle Unklarheiten aber wie von selbst in Luft aufgelöst.

## **Welcher Computer ist der richtige für mich?**

Falls Sie noch keinen Computer gekauft haben, gilt es zunächst gründlich zu überlegen, welche Art Computer für Sie die richtige ist. Es gibt verschiedene Varianten, die jeweils Vor- und Nachteile bieten. Diese Arten von Computern stehen zur Wahl:

■ der Desktop-Computer: Bei diesem Computer handelt es sich um eine feste Arbeitsstation, die Sie auf einem Schreibtisch oder auf einem Computertisch aufbauen. Das Wort Desktop setzt sich aus den englischen Wörtern »desk« (Schreibtisch) und »top« (oben) zusammen. Die beliebteste Desktop-Variante eines Macs nennt sich iMac (sprich: [eimäck]).

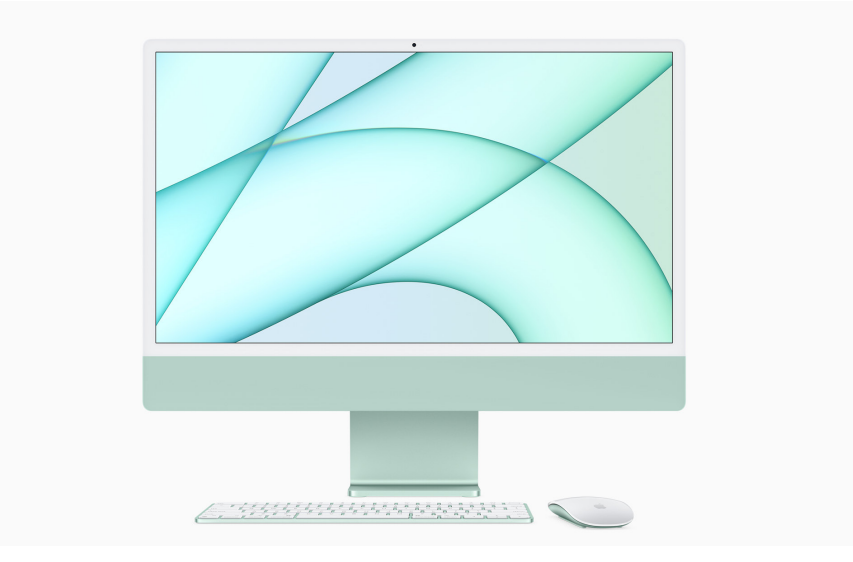

*Ein Desktop-Computer aus dem Hause Apple: der iMac. (Quelle der Abbildung: Apple)*

 das Notebook: Im Gegensatz zum Desktop-Computer ist das Notebook (sprich: [noutbuck], englisches Wort für Notizbuch) ein tragbarer Computer, der auch auf Reisen mitgenommen oder im Schrank verstaut werden kann, wenn er mal nicht benötigt wird. Andere Bezeichnungen für das Notebook sind Laptop (sprich: [läpptopp], vom englischen Wort »lap« für Schoß) sowie Klapprechner. Ein besonders kleines Notebook wird Netbook (sprich: [nettbuck]) genannt. Apple bietet Notebooks in unterschiedlichen Formen an, diese werden als MacBook (sprich: [mäckbuck]) bezeichnet.

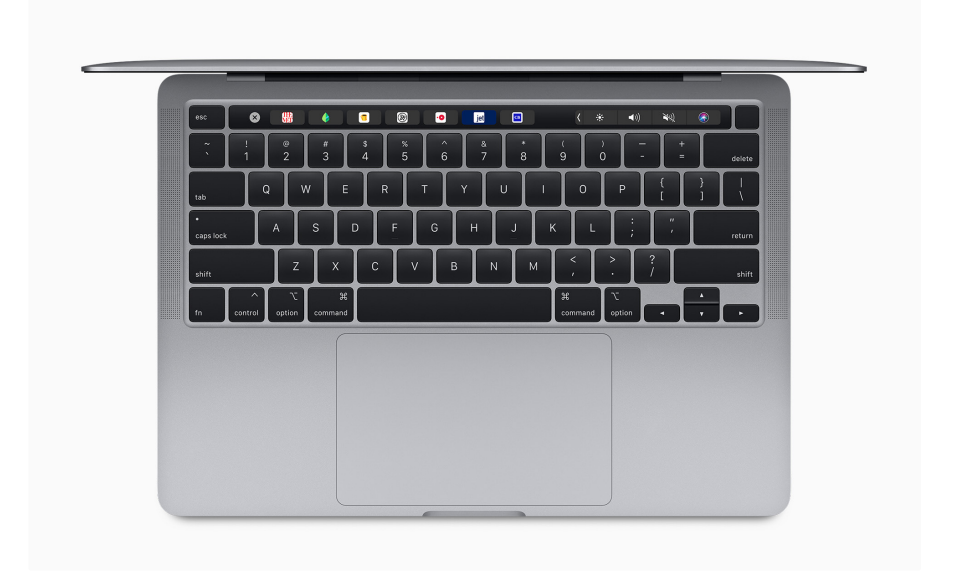

*Diese Abbildung zeigt ein Notebook von Apple, ein sogenanntes MacBook. (Quelle der Abbildung: Apple)*

■ der Tablet-Computer: Der Tablet-Computer (sprich: [täblett-kompjuter], »tablet« ist das englische Wort für Tablett) schließlich ist ein besonders handlicher Computer, der sich durch einen berührungsempfindlichen Bildschirm, einen sogenannten Touchscreen (sprich: [tatschskrien], englisch für »Berührungsbildschirm«) auszeichnet. Berührungsempfindliche Bildschirme kennen Sie sicherlich bereits von Fahrkarten- oder Bankautomaten her – das Prinzip bei einem Tablet-Computer ist ganz ähnlich. Apple bietet den Tablet-Computer iPad (sprich: [eipäd]) in unterschiedlichen Größen an. Es handelt sich dabei nicht um Macs, auch wenn das auf einem iPad installierte Betriebssystem iPadOS (sprich: [eipäd o s]) dem Betriebssystem auf einem Mac ähnelt.

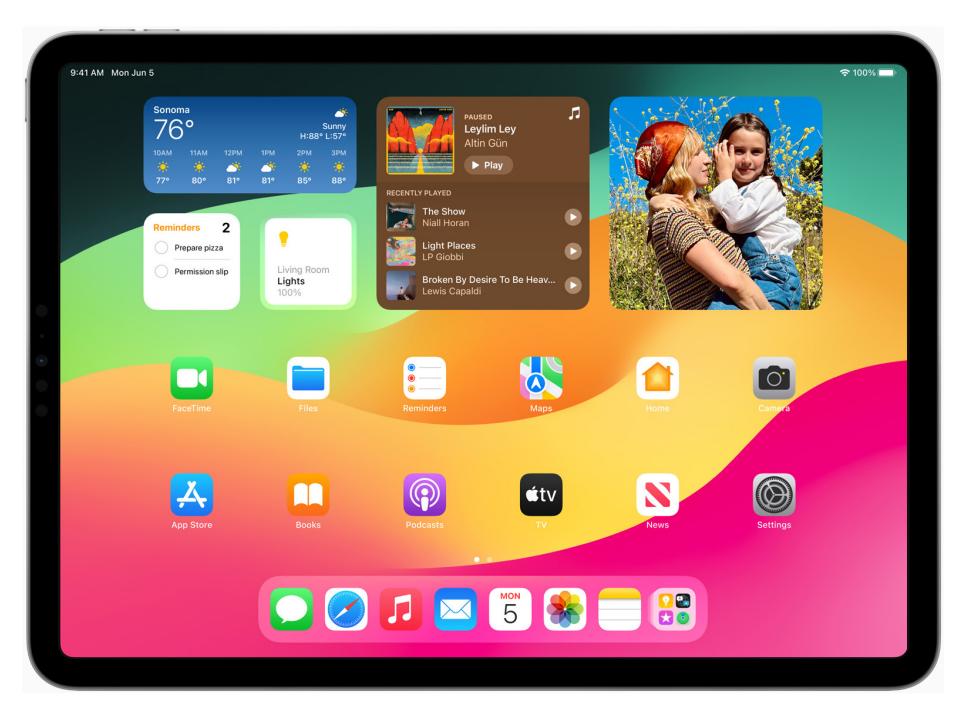

*Ein iPad ist besonders handlich und verfügt über einen berührungsempfindlichen Bildschirm. (Quelle der Abbildung: Apple)*

## **iMac, MacBook oder doch lieber ein iPad?**

Wie gesagt: Alle drei Arten von Computern haben jeweils Vor- und Nachteile. Der Desktop-Computer ist in der Regel am leistungsstärksten, aber dafür nicht mobil; außerdem hat er den höchsten Platzbedarf und er verbraucht am meisten Strom.

Das Notebook benötigt gegenüber dem Desktop-Computer kaum Platz und kann einfach transportiert oder weggepackt werden. Aber: Wenn Sie sich einen großen Bildschirm wünschen und zudem eine ähnliche Leistung wie bei einem Desktop-Computer, ist die Anschaffung recht teuer.

Tablet-Computer sind sehr kompakt und lassen sich schnell starten. Da aber der Bildschirm bei diesen Geräten recht klein ist und darüber hinaus einige wichtige Funktionen fehlen, eignen sie sich eher als Zweitgerät bzw. als Gerät für hin und wieder.